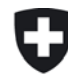

Schweizerische Eidgenossenschaft Confédération suisse Confederazione Svizzera Confederaziun svizra

Eidgenössisches Departement für Umwelt, Verkehr, Energie und Kommunikation UVEK

**Bundesamt für Strassen ASTRA**

#### ASTRA – RIKO NG NS

DL (BAFU), Stand: 12/2/2013

#### Datenmodell Risikoanalyse (Phase II)

# **1. Ziel**

#### 1.1 Allgemeines

Die Resultate der Risikoanalyse sind in Form von einer Tabelle, zwei Risikokarten und eine Massnahmenprioritäten-Karte darzustellen.

Das Datenmodell regelt dabei folgende Sachverhalte:

- Struktur und Benennung der zu produzierenden Datensätze
- Abzugebendes Datenformat
- Anforderungen an die Geometrie der Daten (Geometrietyp, topologische Regeln)
- Anforderung an die Sachdaten (Struktur, Attribute, Codierung)

Das Datenmodell regelt die Erfassung folgender Inhalte:

- Darstellung der Risiken pro Prozessquelle (RPq)
- Darstellung der Risiken auf der Fahrbahn pro Strecke (RFahrbahn)
- Darstellung der Risiken auf Nebenanlagen (RNebenAn)
- Prioritätensetzung für die Massnahmenplanung (PM)

#### 1.2 Struktur und Benennung der abzugebenden Datensätze

Die abzugebende Datensätze sind gemäss Tabelle 1 zu erstellen. Dabei gelten folgende Konventionen:

- Abkürzung Projektperimeter (PPERI): ABCD (z.B., GOTH für Passo del S. Gottardo)
- PPERI Abkürzung muss immer in Grossbuchstaben geschrieben werden
- Abkürzungen Karteninhalt gemäss Tabelle 1

#### 1.2.1 Zu berücksichtigenden Schadensbildern

Gegenstand der Analyse sind folgende Schadensbilder (siehe auch die Methodik):

- 1. Direkttreffer (Normal- und Stausituation)
- 2. Auffahrunfall
- 3. Verschüttung
- 4. Verfügbarkeit Sperrung nach Ereignis
- 5. Verfügbarkeit Vorsorgliche Sperrung

#### 1.2.2 Datenabgabe

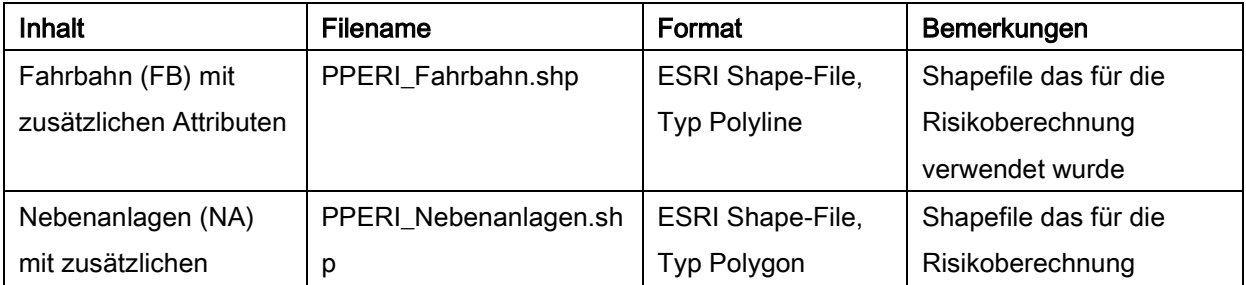

| Attributen          |                     |                     | verwendet wurde |
|---------------------|---------------------|---------------------|-----------------|
| Risiko nach         | PPERI_RPq.xls       | Excel File oder     |                 |
| Prozessquelle (RPq) |                     | ähnliches Format    |                 |
| Risiko auf Fahrbahn | PPERI_RFahrbahn.shp | ESRI Shape-File,    | 1 Shapefile     |
| Streckenbezogene    |                     | <b>Typ Polyline</b> |                 |
| Darstellung         |                     |                     |                 |
| (RFahrbahn)         |                     |                     |                 |
| Risiko auf          | PPERI RNebenAn.shp  | ESRI Shape-File,    | 1 Shapefile     |
| Nebenanlagen        |                     | Typ Polygon         |                 |
| (RNebenAn)          |                     |                     |                 |
| Prioritätensetzung  | PPERI_PM.shp        | ESRI Shape-File,    | 1 Shapefile     |
| Massnahmenplanung   |                     | <b>Typ Polyline</b> |                 |
| (PM)                |                     |                     |                 |

Tabelle 1. Abzugebende Daten.

# **2. Grundlagen**

Der Auftraggeber stellt die Fahrbahnachsen (richtungsgetrennt wo relevant) als Polyline Shapefile zur Verfügung mit den folgenden Attributen:

- Axe\_Ck: Achse Codekey = Strasse Nummer (z.B., N02)
- PPERI: Abkürzung Projektperimeter (z.B., GOTH für Passo del S. Gottardo)
- LAX\_POSITI: Identifikation der Fahrrichtung (+, –, oder +-)
- DTV\_Jahr: Täglicher Verkehr Durchschnittlicher Jahreswert [Anzahl Fahrzeuge/Tag]
- DTV Winter: Durchschnittlicher Täglicher Verkehr von Dez. April [Anzahl Fahrzeuge/Tag]
- DTV\_FSH: Durchschnittlicher Täglicher Verkehr von März Nov [Anzahl Fahrzeuge/Tag]
- StauAnz: Anzahl Staus pro Jahr [-]
- StauDau: Durchschnittliche Dauer pro Stau [Stunden]
- Ko\_So: Kosten/Tag Sperrung im Sommer [CHF/Tag]
- Ko\_Wi: Kosten/Tag Sperrung im Winter [CHF/Tag]
- ID\_100mA: Eindeutige Identifikation [-] der 100 m Abschnitte des Loses
- L\_100mA: Tatsächliche Länge des "100 m" Abschnitts
- Geschwindi: Signalisierte Maximalgeschwindigkeit [km/Std.]
- B\_Wert: Basiswert pro Strassenobjekt [CHF/m] (wird vom Büro im Abhängigkeit der Objektart angepasst (siehe Methodik Anhang A1, S. 74)
- P\_Auffahr: Auffahrwahrscheinlichkeit [-]
- Dist Sum: Abstand Startpunkt Streckenabschnitt zu Los-Anfang [m]

#### **3. Anforderungen an die Geometrie der Daten**

Siehe ASTRA-Datenmodell\_Phase1.pdf

# **4. Perimeter Risikoberechnung**

Die Risiken werden innerhalb des Perimeters "Schadenpotential" nur für die Fahrbahnachsen (richtungsgetrennt) und für die relevante Nebenanlagen berechnet. Die Fahrbahnenachsen werden dem Auftragnehmer als Shapefiles abgegeben. Der Auftragnehmer digitalisiert die relevanten Nebenanlagen, in Absprache mit dem Auftraggeber.

#### **5. Datenmodell FB: Fahrbahn**

Um Risikoberechnung durch führen zu können, müssen zum Fahrbahn Shapefile das zusätzliche Attribut Basiswert und ID\_Art erstellt und ausgefüllt werden:

| Name          | <b>Typ</b>   | Beschreibung                                              |                                                       |  |
|---------------|--------------|-----------------------------------------------------------|-------------------------------------------------------|--|
| <b>B_Wert</b> | Long Integer | Basiswert [CHF/m] (siehe Methodik, Anhang A1)             |                                                       |  |
|               |              | Vorsicht, der Wert pro Achse muss definiert werden (z.B., |                                                       |  |
|               |              |                                                           | Fahrbahn, mehrspurig, richtungsgetrennt = 4750 CHF/m) |  |
| ID_Art        | Long Integer | Eindeutiger Bezeichner der Objektart:                     |                                                       |  |
|               |              | 1001                                                      | Fahrbahn mehrspurig, richtungsgetrennt                |  |
|               |              | 1002                                                      | Fahrbahn Autostrasse, 2-spurig                        |  |
|               |              | 1003                                                      | Fahrbahn Ein- und Ausfahrt                            |  |
|               |              | 1004                                                      | Brücke, mehrspurig, richtungsgetrennt                 |  |
|               |              | 1005                                                      | Brücke Autostrasse, 2-spurig                          |  |
|               |              | 1006                                                      | Brücke Ein- und Ausfahrten                            |  |
|               |              | 1007                                                      | Lawinengalerie mehrspurig, richtungsgetrennt          |  |
|               |              | 1008                                                      | Lawinengalerie Autostrasse, 2-spurig                  |  |
|               |              | 1009                                                      | Lawinengalerie Ein- und Ausfahrten                    |  |
|               |              | 1010                                                      | Steinschlaggalerie mehrspurig, richtungsgetrennt      |  |
|               |              | 1011                                                      | Steinschlaggalerie Autostrasse, 2-spurig              |  |
|               |              | 1012                                                      | Steinschlaggalerie Ein- und Ausfahrten                |  |
|               |              | 1015                                                      | Tunnel bergmännisch, mehrspurig, richtungsgetrennt    |  |
|               |              | 1017                                                      | Tunnel bergmännisch, 2-spurig                         |  |
|               |              | 1018                                                      | Tunnel bergmännisch, Ein- und Ausfahrten              |  |
|               |              | 1019                                                      | Tunnel (Tagbau), mehrspurig, richtungsgetrennt        |  |
|               |              | 1020                                                      | Tunnel (Tagbau), 2-spurig                             |  |
|               |              | 1021                                                      | Tunnel (Tagbau), Ein- und Ausfahrten                  |  |

Tabelle 2. Zusätzliche Attributen für das Fahrbahn Shapefile.

#### **6. Datenmodell NA: Nebenanlagen**

Um Risikoberechnung durch führen zu können, müssen, falls Nebenanlagen vorhanden sind, folgende Attributen erstellt und ausgefüllt werden:

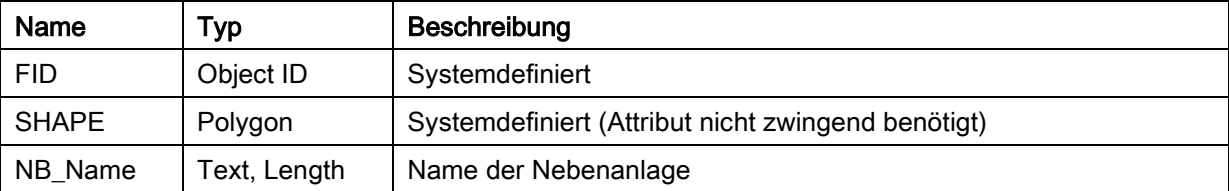

|               | 50 <sub>m</sub> |                                                                                                    |  |
|---------------|-----------------|----------------------------------------------------------------------------------------------------|--|
| NB_ID         | Text, Length    | ID (Nummer) der Nebenanlage (z.B. GOTH/N1)                                                                                       |  |
|               | 50 <sub>m</sub> |                                                                                                    |  |
| ID_ART        | Long Integer    | Eindeutiger Bezeichner der Objektart:                                                                                            |  |
|               |                 | 88<br>Parkplatz<br>1013<br>Werkhof / Unterhalts- und Betriebseinrichtungen<br>1014<br>Raststätte<br>1016<br>Tunnellüftungsanlage |  |
| <b>B_Wert</b> | Long Integer    | Basiswert der Nebenanlage [CHF/m <sup>2</sup> ]                                                                                  |  |
| <b>Np</b>     | Float, Prec 5,  | Anzahl betroffene Personen (im Durchschnitt) [-]                                                                                 |  |
|               | Scale 2         |                                                                                                    |  |
| Gf_Beurt      | Short Integer   | Gefahrenbeurteilung: 1 = Ja; 0 = Nein                                                                                            |  |
| Gefahr        | Short Integer   | Nebenanlage ist gefährdet: 1 = Ja; 0 = Nein                                                                                      |  |
| Axe_Ck        | Text, Length 5  | (= Strasse Nr.) im Fahrbahn Shapefile vorgegeben                                                                                 |  |
| <b>PPERI</b>  | Text, Length    | Projektperimeter Kürzel                                                                                                    |  |
|               | 10              |                                                                                                    |  |
| <b>BEM</b>    | Text, Length    | Bemerkungen (optional)                                                                                                    |  |
|               | 50              |                                                                                                    |  |

Tabelle 2. Zusätzliche Attributen für das Fahrbahn Shapefile.

### **7. Datenmodell RPq: Risiko pro Prozessquelle**

Die Risiken sollen pro Prozessquelle nach den verschiedenen Schadensbildern in eine Tabelle gemäss Methodik, S. 83 dargestellt werden.

### **8. Datenmodell RFahrbahn: Risiko auf Fahrbahn**

Nach der Risikoberechnung im Tool RoadRisk werden folgende Attribute automatisch (in der WebGIS-Maske) in der Karte PPERI\_Fahrbahn.shp erstellt und ausgefüllt. Die Risiken sind aggregiert auf 100 Meter Streckenabschnitten.

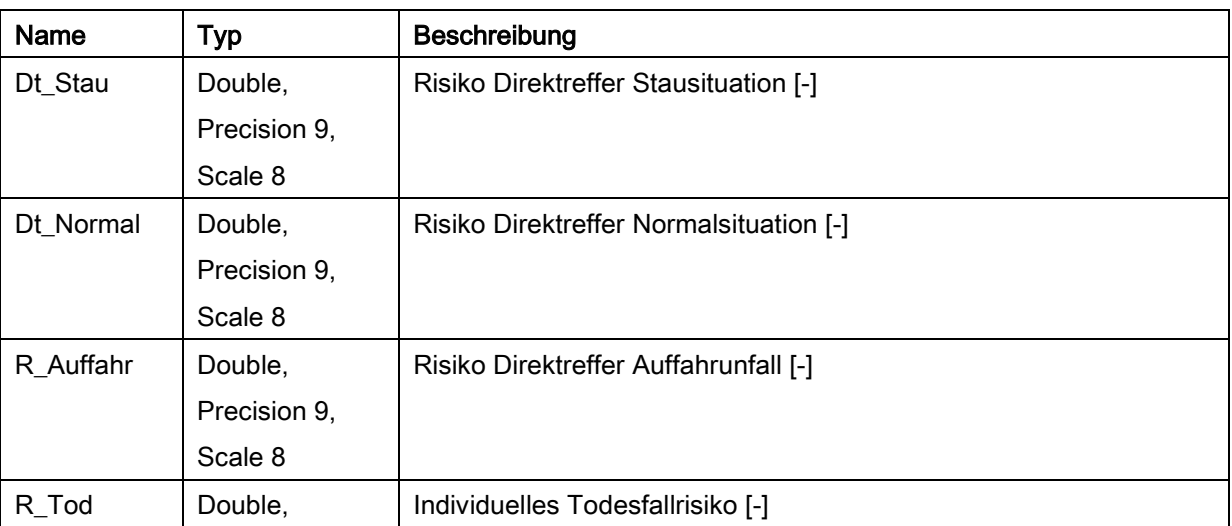

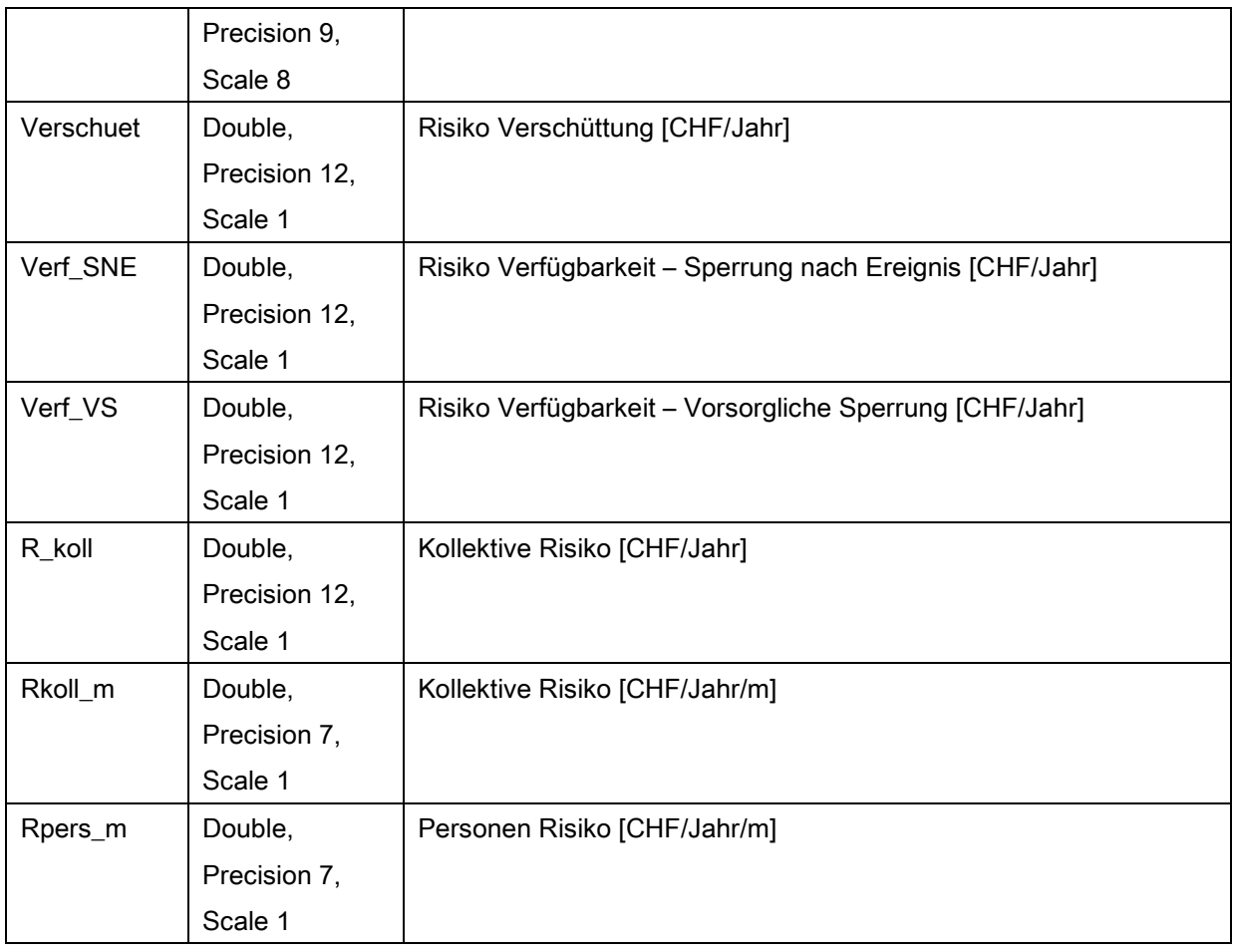

Tabelle 3: Risiko-Attributen der Fahrbahn.

### **9. Datenmodell RNebenAn: Risiko auf Nebenanlage**

Nach der Risikoberechnung im Tool RoadRisk werden folgende Attribute automatisch (in der WebGIS-Maske) in der Karte PPERI\_Nebenanlagen.shp erstellt und ausgefüllt.

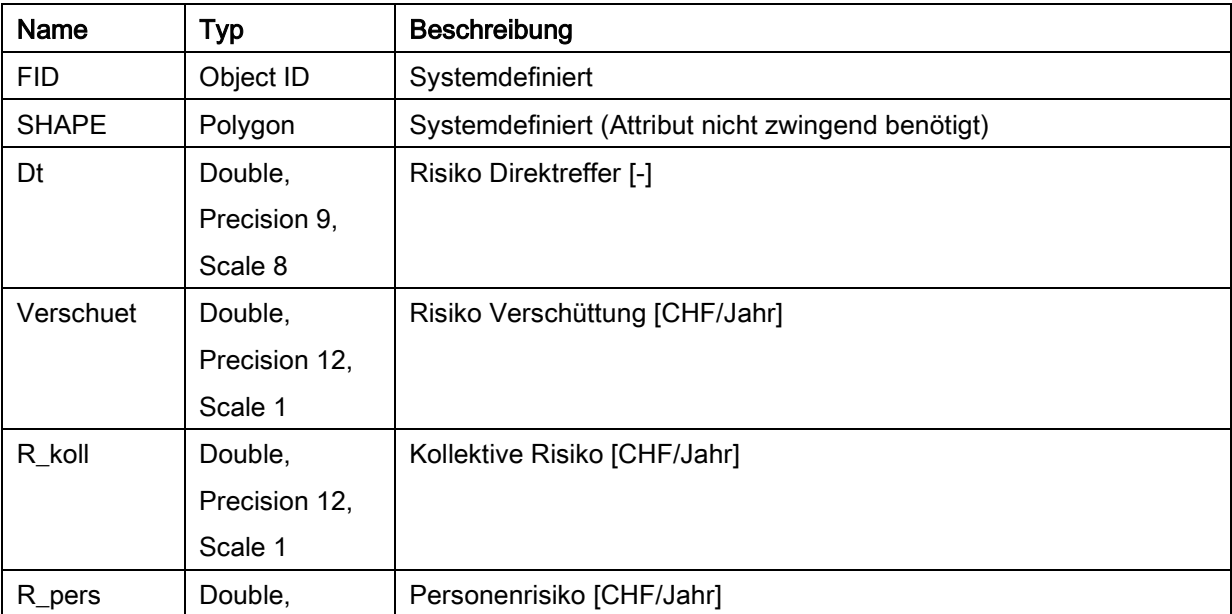

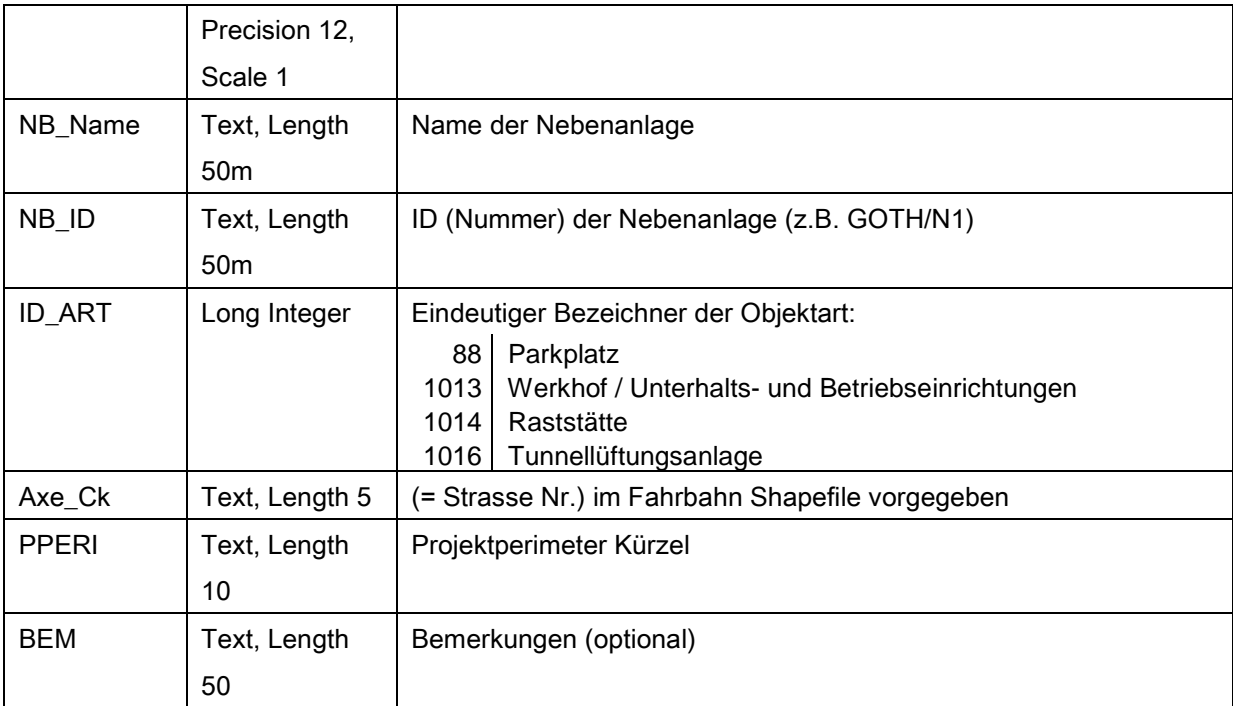

Tabelle 4: Attributierung Risikos auf Nebenanlagen.

#### **10. Datenmodell PM: Prioritätensetzung Schutzmassnahmen**

Mittels die Risikobewertung und Prioritätensetzung der Massnahmenplanung beschrieben in der Methodik werden 3 Prioritäten ausgeschieden:

- hohe Priorität: individuelles Todesfallrisiko > 1\*10-5/Jahr, oder Risiko auf Streckenabschnitt > CHF 100 pro m und Jahr, oder Risiko des Prozessraums > CHF 10'000 pro Prozessraum und Jahr
- keine Massnahmen: Risiko = 0
- niedere Priorität: alle übrigen Strecken

Diese Karte soll Streckenbezogen, auf Basis der 100m Abschnitte dargestellt werden. Zu dieser Karte (Filename = PPERI\_PM.shp) sind folgende Attribute zu erstellen und auszufüllen:

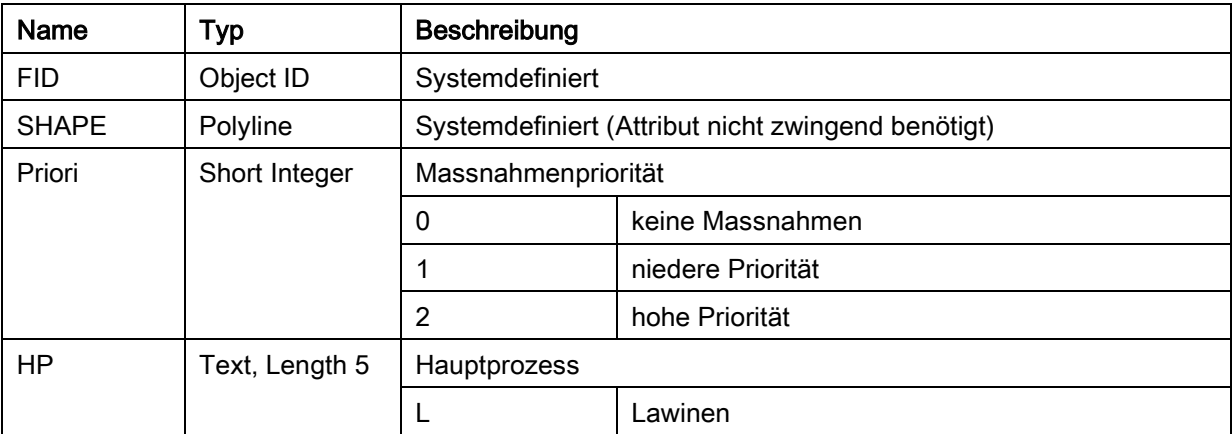

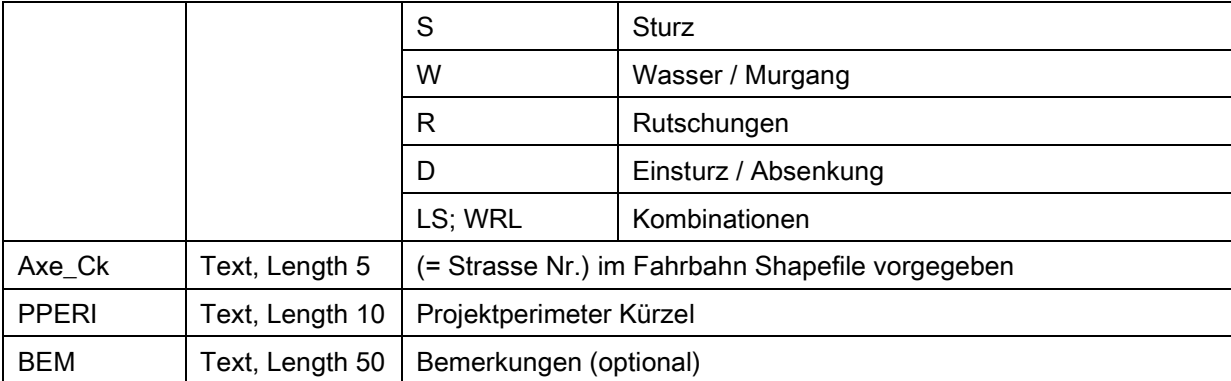

Tabelle 6: Attributierung Prioritätensetzung Schutzmassnahmen.

# **Auflistungen der Änderungen**

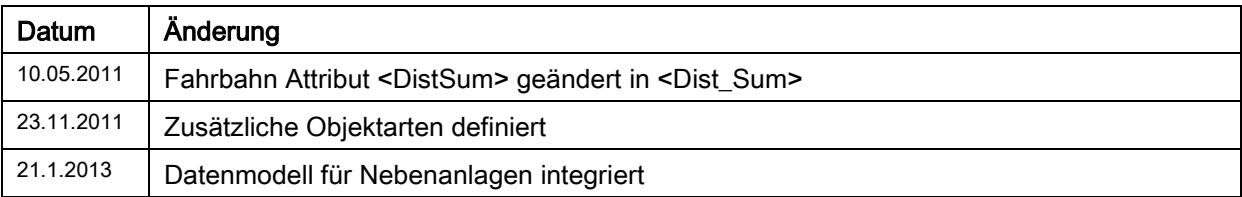